### **ATLAS DE ECOSSISTEMAS DA AMÉRICA DO SUL E ANTÁRTICA**

"Este atlas tem como obietivo oferecer recursos didáticos para as escolas de nível fundamental e médio nas áreas de geografia, meio ambiente e sensoriamento remoto.' **Tania Maria Sausen** Coordenadora do projeto

#### **RECURSOS**

· mais de 250 imagens de satélites

- · fotos da superfície da Terra
- · mapas interativos
- · globo 3D
- · vídeos

Para maiores informações acesse o site: http://www.inpe.br/unidades/cep/atividadescep/

### **ATLAS DE ECOSISTEMAS DE AMÉRICA DEL SUR Y ANTÁRTIDA**

"Este atlas tiene como objetivo ofrecer recursos educacionales para las escuelas de nivel primario y secundario en las áreas de geografía, medio ambiente y percepción remota. Tania Maria Sausen Coordinadora del proyecto

### **RECURSOS**

- · mas de 250 imágenes de satélites
- · fotos de la superficie de la Tierra
- · mapas interactivos
- · globo 3D
- · videos

Para más informaciónes acceda al site http://www.inpe.br/unidades/cep/atividadescep/

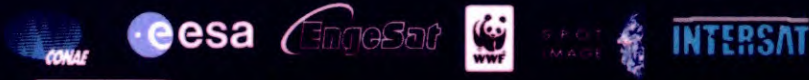

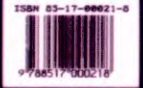

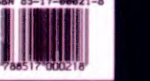

**MAMUTE MIDIA** Web multimidia e-learning

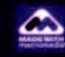

Produzidi per Videolar SA, Industria Brasileira, CNP LG4 379 761 0004 11 - Scb licenca de INPE CNPJ 01.263 895/0005-98 - Sob encomenha de Incanto Produções (CNPJ 51, 111, 41, /GUL) est

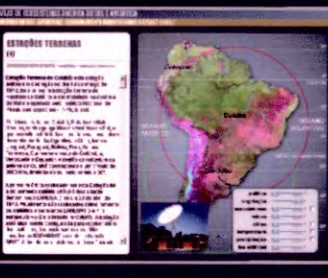

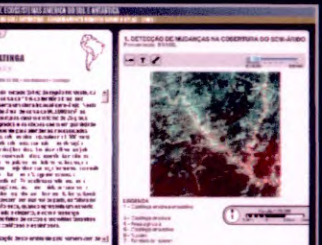

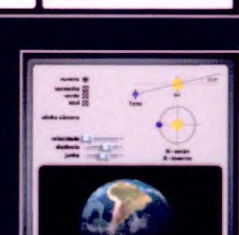

ATLAS DE ECOSSISTEMAS ATLAS DE ECOSISTEM **IAS DE** 冒 **AMÉRICA DEL SUR Y ANTÁRTIDA AMERICA DO SULE ANTARTIC/** 

12258-PUD/166

# ATLAS DE ECOSSISTEMAS DA AMÉRICA DO SUL E ANTÁRTICA ATLAS DE ECOSISTEMAS DE AMÉRICA DEL SUR Y ANTÁRTIDA

**CD-ROM** 

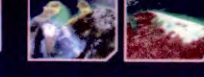

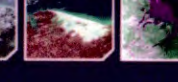

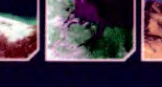

Material Didático - INPE - São José dos Campos 2005

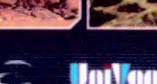

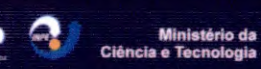

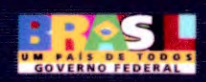

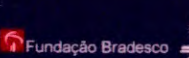

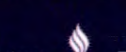

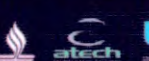

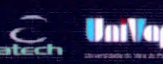

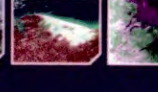

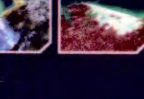

INPE - 12258-PUD/166

# **ATLAS DE ECOSSISTEMAS DA AMÉRICA DO SUL E ANTARTICA CO-RUM**

## **Como Funciona**

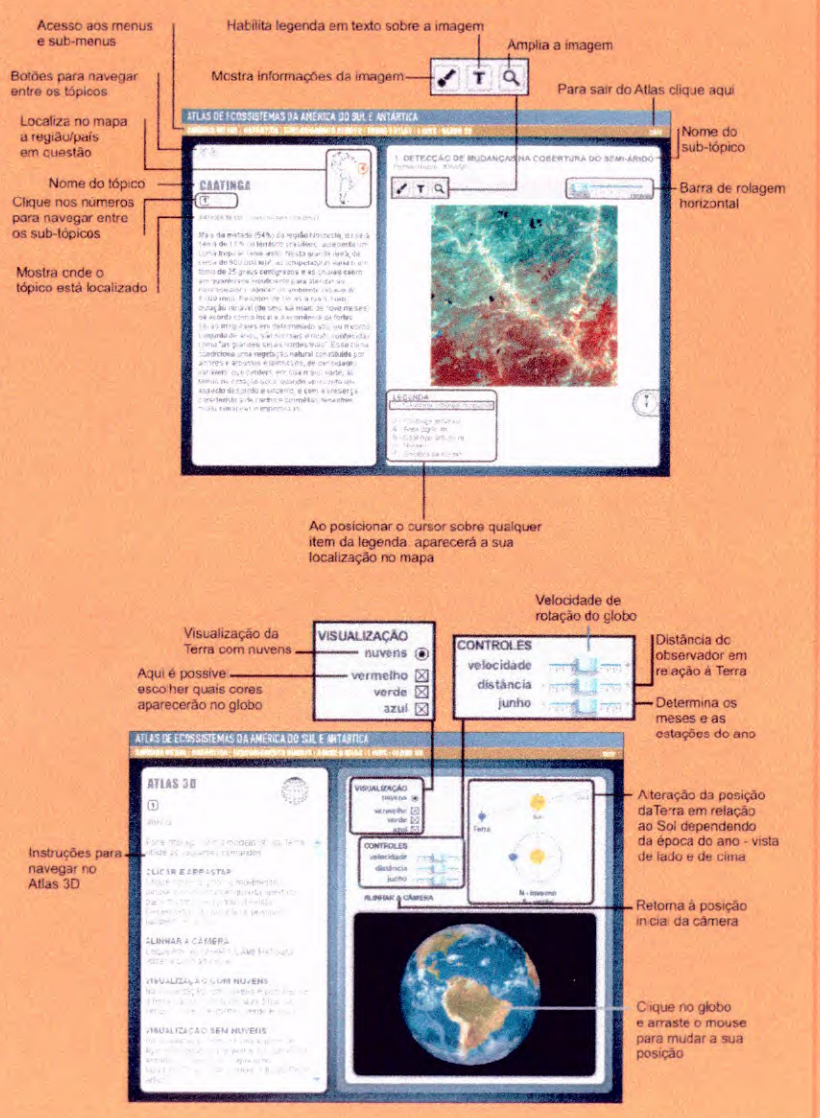

## **ATLAS DE ECOSISTEMAS DE AMÉRICA DEI SUR Y ANTÁRTIDA CD-ROM**

### **Como Funciona**

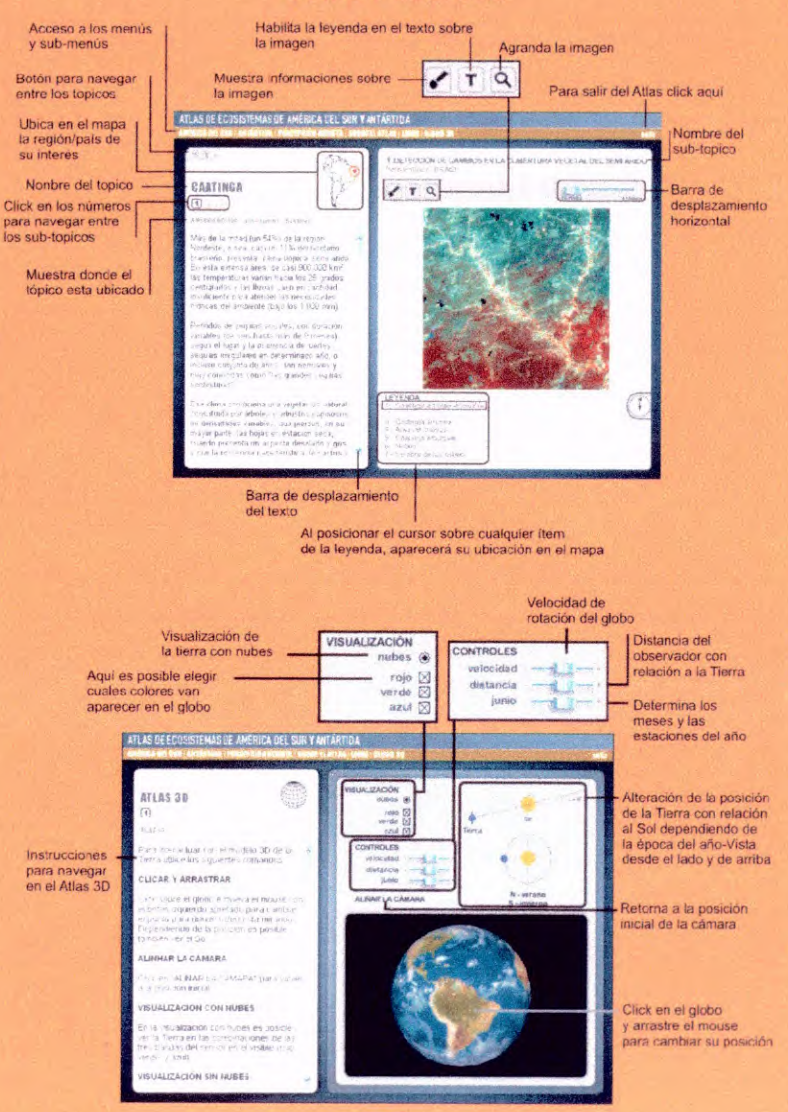